## **Supply Chain Academy (SCA) Job Aid**

For technical questions about the SCA website: call 1-000-000-0000 or email support@xxxxx.com

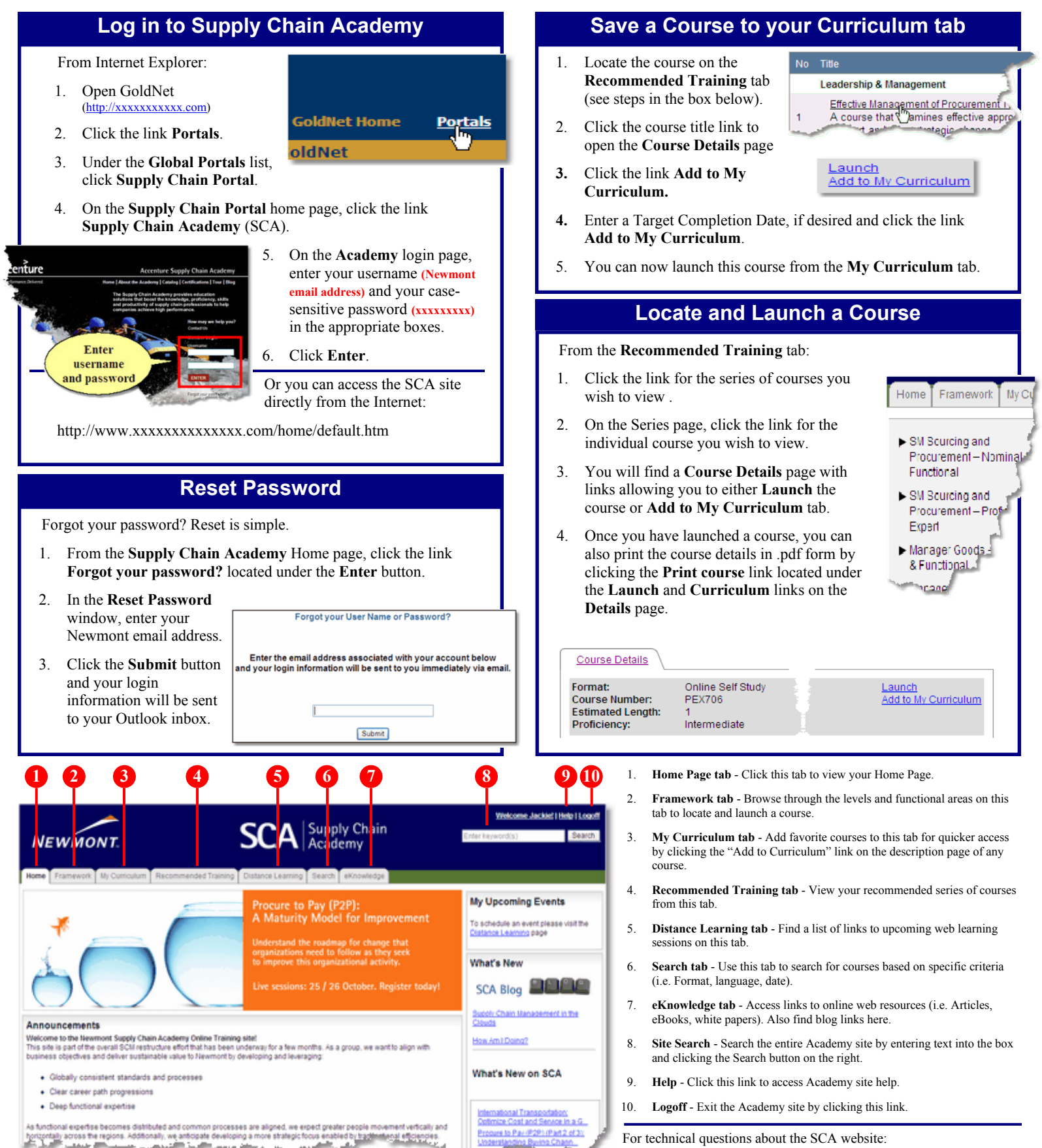

As functional experies becomes distituted and common processes are aligned, we expedigreater people movement verically and<br>horizontally across the regions. Additionally, we articleate developing a more strategic from exped

call 1-000-000-0000 or email  $\frac{\text{support}(a)\times \text{xxxxx.com}}{a}$